# IB013 Logické programování I *(pr˚usvitky ze cvi ˇcení)* Hana Rudová jaro 2012

#### Backtracking, unifikace, aritmetika

### Syntaxe logického programu

#### Term:

- univerzální datová struktura (slouží také pro příkazy jazyka)
- definovaný rekurzivně
- **konstanty:** číselné, alfanumerické (začínají malým písmenem), ze speciálních znaků (operátory)
- proměnné: pojmenované (alfanumerické řetězce začínající velkým písmenem), anonymní (začínají podtržítkem)
- **složený term**: funktor, arita, argumenty struktury jsou opět termy

#### Anatomie <sup>a</sup> sémantika logického programu

- Program: množina predikátů (v jednom nebo více souborech).
- Predikát (procedura) je seznam klauzulí <sup>s</sup> hlavou stejného jména <sup>a</sup> arity
- **Klauzule**: věty ukončené tečkou, se skládají z hlavy a těla. Prázdné tělo mají **fakta**, neprázdné pak **pravidla**, existují také klauzule bez hlavy – direktivy.

Hlavu tvoří **literál (složený term)**, tělo seznam literálů.

Literálům v těle nebo v dotazu říkáme **cíle**.

Dotazem v prostředí interpretu se spouští programy či procedury.

- p ˇ r. otec(Otec,Dite) :- rodic(Otec,Dite), muz(Otec). rodic(petr, jana).
	- :- otec(Otec, jana).

#### Sémantika logického programu:

procedury ≡ databáze faktů a pravidel ≡ logické formule

Hana Rudová, Logické programování I, 18. května 2012  $\overline{a}$  4  $\overline{a}$  Backtracking, unifikace, aritmetika

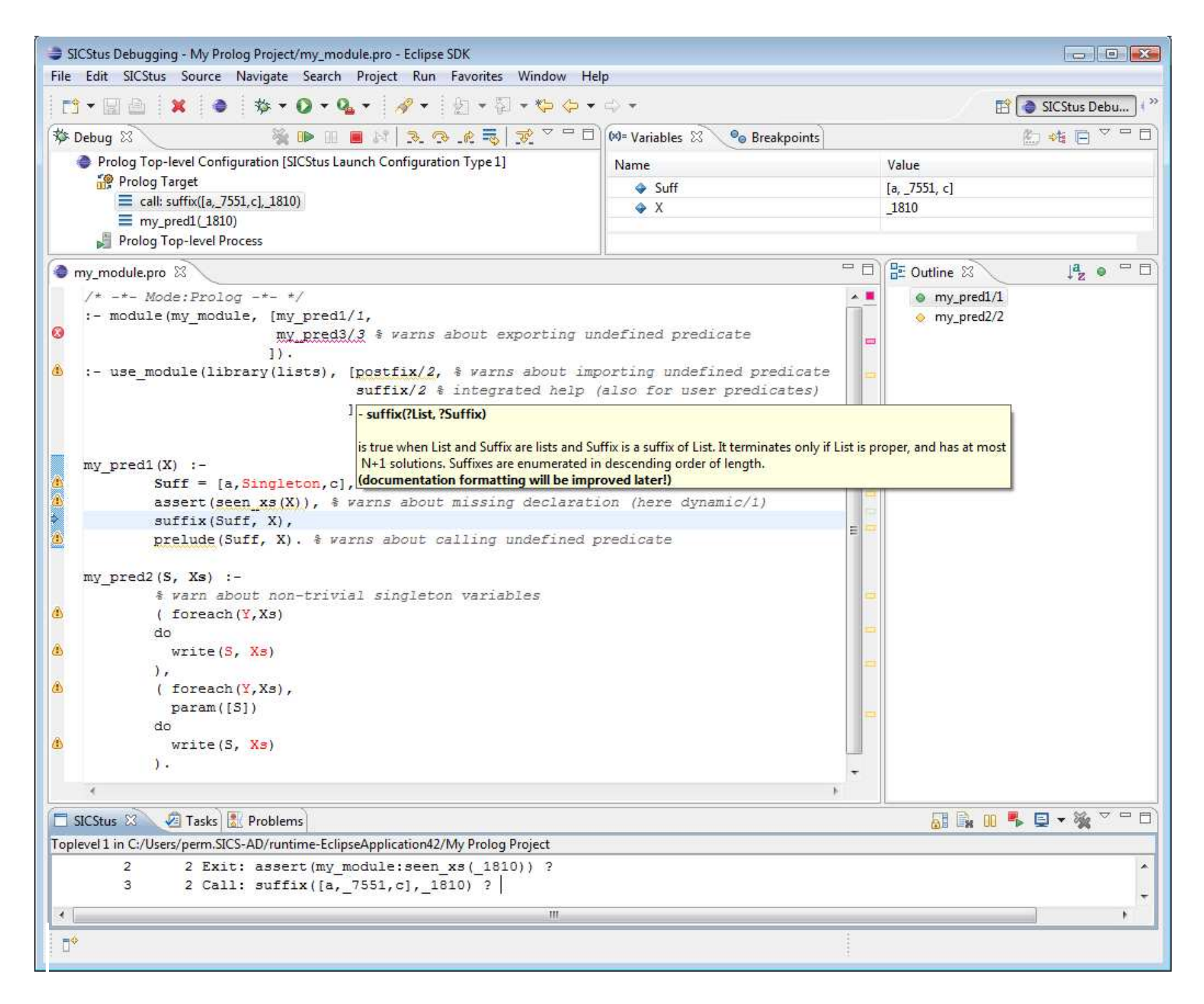

### SICStus Prolog: spouštění programu

#### UNIX:

module add sicstus-4.1.3 eclipse % používání IDE SPIDER

sicstus % používání přes příkazový řádek

- **MS Windows:** 
	- používání IDE SPIDER: <sup>z</sup> nabídky All Programs -> IDE -> Eclipse 3.7
	- příkazový řádek: z nabídky All Programs -> IDE -> SICStus Prolog VC9 4.2.0 nastavíme pracovní adresář pomocí File/Working directory, v případě potřeby nastavíme font Settings/Font a uložíme nastavení Settings/Save settings.
- Iniciální nastavení SICStus IDE v Eclipse pomocí Help–>Cheat Sheets–>Initial set up of paths to installed SICStus Prolog <sup>s</sup> cestou "C:\Program Files (x86)\SICStus Prolog VC9 4.2.0\bin\sicstus.exe"

návod: <http://www.sics.se/sicstus/spider/site/prerequisites.html#SettingUp> Hana Rudová, Logické programování I, 18. května 2012  $\qquad 6$  Backtracking, unifikace, aritmetika

#### SICStus Prolog: konzultace

- **Otevření souboru:** File->Open File
- Přístup k příkazové řádce pro zadávání dotazů: SICStus->Open Toplevel
- **Načtení programu:** tzv. konzultace

přímo z Menu: SICStus->Consult Prolog Code (okno s programem aktivní) nebo zadáním na příkazový řádek po uložení souboru (Ctrl+S)

?- consult(rodokmen).

pokud uvádíme celé jméno případně cestu, dáváme jej do apostrofů

?- consult('D: \prolog \moje \programy \rodokmen.pl').

V Eclipse lze nastavit Key bindings, pracovní adresář, ...

# SICStus Prolog: spouštění a přerušení výpočtu

- **Spouštění programů/procedur/predikátů** je zápis dotazů na příkazové řádce (v okně TopLevel, kurzor musí být na konci posledního řádku s | ?- ), př.
	- ?- predek(petr,lenka).
	- $?$  predek $(X,Y)$ .

Každý příkaz ukončujeme tečkou.

Přerušení a zastavení cyklícího programu:

pomocí ikony Restart Prolog **z** z okna Toplevel

#### Příklad rodokmen

rodic(petr, filip). rodic(petr, lenka). rodic(pavel, jan). rodic(adam, petr). rodic(tomas, michal). rodic(michal, radek). rodic(eva, filip). rodic(jana, lenka). rodic(pavla, petr). rodic(pavla, tomas). rodic(lenka, vera).

muz(petr). muz(filip). muz(pavel).  $muz(ian)$ . muz(adam). muz(tomas). muz(michal). muz(radek). zena(eva). zena(lenka). zena(pavla). zena(jana). zena(vera).

otec(Otec,Dite) :- rodic(Otec,Dite), muz(Otec).

## Backtracking: příklady

V pracovním adresáři vytvořte program rodokmen.pl. Načtěte program v interpretu (konzultujte). V interpretu Sicstus Prologu pokládejte dotazy:

- Je Petr otcem Lenky?
- Je Petr otcem Jana?
- Kdo je otcem Petra?  $\blacksquare$
- Jaké děti má Pavla?
- Ma Petr dceru?  $\blacksquare$
- Které dvojice otec-syn známe?  $\blacksquare$

### Backtracking: příklady II

Predikát potomek/2:

potomek(Potomek,Predek) :- rodic(Predek,Potomek). potomek(Potomek,Predek) :- rodic(Predek,X), potomek(Potomek,X).

Naprogramujte predikáty

- prababicka(Prababicka, Pravnouce)
- nevlastni\_bratr(Nevlastni\_bratr,Nevlastni\_sourozenec) nápověda: využijte X \== Y (X a Y nejsou identické)

### Backtracking: porovnání

Nahrad'te ve svých programech volání predikátu rodic/2 následujícím predikátem rodic\_v/2

```
rodic_v(X,Y): -rodic(X,Y), print(X),print('?').
```
Pozorujte rozdíly v délce výpočtu dotazu nev $\sf lastni\_bratr(filip,X)$  při změně pořadí testů v definici predikátu nev]astni\_bratr/2

- varianta 1: testy co nejdříve říve správně správně správně správně správně správně správně správně správně správně správně správně správně s
- varianta 2: všechny testy umíst ˇete na konec chybn chybně

Co uvidíme po nahrazení predikátu rodic/2 predikatem rodic\_v/2 v predikátech nevlastni\_bratr/2 a nevlastni\_bratr2/2 a spuštění?

#### Backtracking: prohledávání stavového prostoru

potomek(Potomek,Predek) :- rodic(Predek,Potomek). potomek(Potomek,Predek) :- rodic(Predek,X), potomek(Potomek,X).

- Zkuste předem odhadnout (odvodit) pořadí, v jakem budou nalezeni potomci Pavly?
	- :- potomek(X,pavla).
- Jaký vliv má pořadí klauzulí a cílu v predikátu potomek/2 na jeho funkci?

```
rodic(petr, filip). rodic(petr, lenka).
rodic(pavel, jan). rodic(adam, petr).
rodic(tomas, michal). rodic(michal, radek).
rodic(eva, filip). rodic(jana, lenka).
rodic(pavla, petr). rodic(pavla, tomas).
rodic(lenka, vera).
```
# Unifikace:příklady

Které unifikace jsou korektní, které ne a proč?

Co je výsledkem provedených unifikací?

1.  $a(X)=b(X)$ 

- 2.  $X=a(Y)$
- 3.  $a(X)=a(X,X)$
- 4.  $X=a(X)$
- 5. jmeno(X,X)=jmeno(Petr,plus)
- 6.  $s(1, a(X, q(w))) = s(Y, a(2, Z))$
- 7.  $s(1, a(X, q(X))) = s(W, a(Z, Z))$
- 8.  $X=Y, P=R, s(1, a(P, q(R)))=s(Z, a(X, Y))$

#### Mechanismus unifikace I

Unifikace v průběhu dokazování predikátu odpovídá předávání parametrů při provádění procedury, ale je důležité uvědomit si rozdíly. Celý proces si ukážeme na p ˇríkladu predikátu suma/3.

 $sum(0,X,X)$ . /\*klauzule A\*/ suma(s(X), Y, s(Z)):-suma(X, Y, Z). /\*klauzule  $B*/$ 

pomocí substitučních rovnic při odvozování odpovědi na dotaz

```
? - suma(s(0), s(0), X(0).
```
#### Mechanismus unifikace II

 $suma(0,X,X)$ . /\*A\*/  $\qquad \qquad \text{suma}(s(X),Y,s(Z))$ :-suma $(X,Y,Z)$ . /\*B\*/ ? -  $suma(s(0), s(0), X0)$ .

1. dotaz unifikujeme <sup>s</sup> hlavou klauzule B, <sup>s</sup> A nejde unifikovat (1. argument)

 $suma(s(0),s(0),X0) = suma(s(X1),Y1,s(Z1))$  $\Rightarrow$  X1 = 0, Y1 = s(0), s(Z1) = X0  $=$  > suma $(0, s(0), Z1)$ 

2. dotaz (nový podcíl) unifikujeme s hlavou klauzule A, klauzuli B si poznačíme jako další možnost

 $suma(0,s(0),Z1) = suma(0,X2,X2)$  $X2 = S(0)$ ,  $Z1 = S(0)$  $\Rightarrow$  X0 = s(s(0))  $X0 = s(s(0))$  ;

2' dotaz <sup>z</sup> kroku 1. nejde unifikovat <sup>s</sup> hlavou klauzule B (1. argument)

#### Vícesměrnost predikátů

Logický program lze využít vícesměrně, například jako

- výpočet kdo je otcem Petra? ?- otec(X, petr). kolik je  $1+1$ ? ?- suma $(s(0), s(0), X)$ .
- test je Jan otcem Petra? ?- otec(jan, petr).  $\text{Je } 1+1$  2? ? - suma(s(0),s(0),s((0))).
- generátor které dvojice otec-dítě známe? ?-otec $(X, Y)$ . Které X a Y dávají v součtu 2? ?- suma $(X, Y, s(s(0)))$ .
- ... ale pozor na levou rekurzi, volné proměnné, asymetrii, a jiné záležitosti Následující dotazy

? - suma( $X, S(0), Z$ ).  $?$  - suma( $S(0), X, Z$ ).

nedávají stejné výsledky. Zkuste si je odvodit pomocí substitučních rovnic.

#### Aritmetika

Zavádíme z praktických důvodů, ale aritmetické predikáty již nejsou vícesměrné, protože v každém aritmetickém výrazu musí být všechny proměnné instaciovány ˇcíselnou konstantou.

Důležitý rozdíl ve vestavěných predikátech is/2 vs. =/2 vs. =:=/2

 $is/2$ : < konstanta nebo proměnná > is < aritmetický výraz >

výraz na pravé straně je nejdříve aritmeticky vyhodnocen a pak unifikován s levou stranou

 $=$ /2: < libovolný term > = < libovolný term >

levá <sup>a</sup> pravá strana jsou unifikovány

"=:="/2 "=\="/2 ">="/2 "=<"/2

<sup>&</sup>lt; aritmetický výraz <sup>&</sup>gt; =:= <sup>&</sup>lt; aritmetický výraz <sup>&</sup>gt;

- <sup>&</sup>lt; aritmetický výraz <sup>&</sup>gt; <sup>=</sup>\<sup>=</sup> <sup>&</sup>lt; aritmetický výraz <sup>&</sup>gt;
- <sup>&</sup>lt; aritmetický výraz <sup>&</sup>gt; =< <sup>&</sup>lt; aritmetický výraz <sup>&</sup>gt;
- <sup>&</sup>lt; aritmetický výraz <sup>&</sup>gt; >= <sup>&</sup>lt; aritmetický výraz <sup>&</sup>gt;

levá i pravá strana jsou nejdříve aritmeticky vyhodnoceny a pak porovnány

#### Aritmetika: příklady

Jak se liší následující dotazy (na co se kdy ptáme)? Které uspějí (kladná odpověď), které neuspějí (záporná odpověď), a které jsou špatně (dojde k chybě)? Za jakých předpokladů by ty neúspěšné případně špatné uspěly?

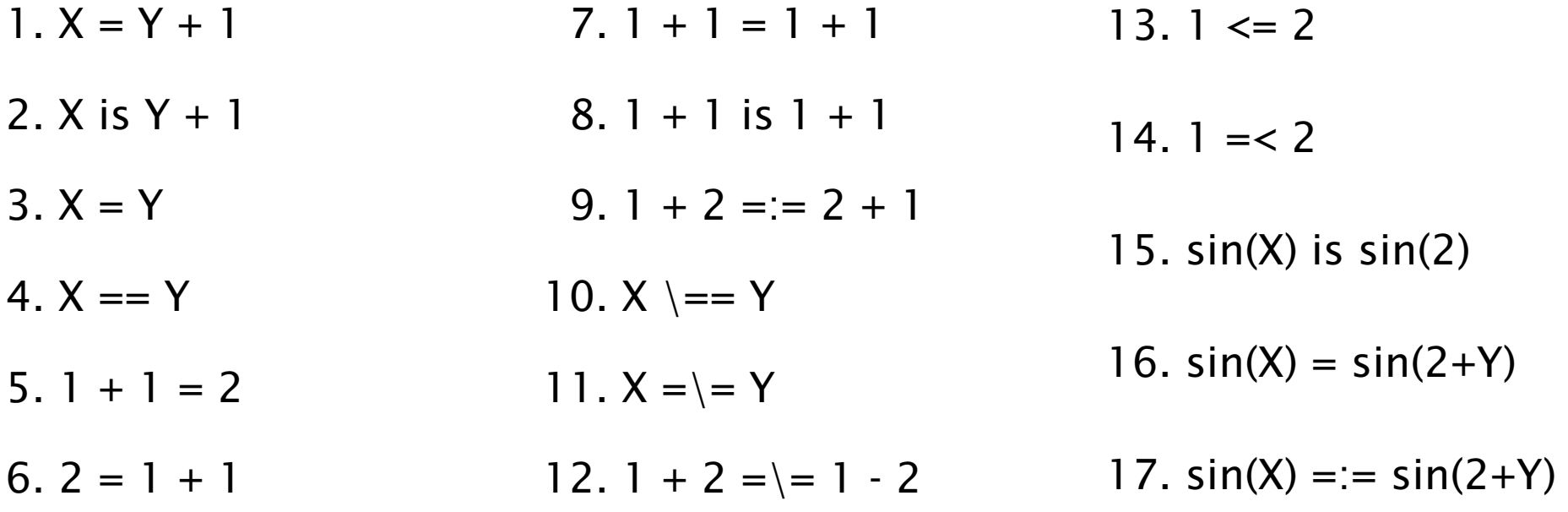

Nápověda: '='/2 unifikace, '=='/2 test na identitu, '=:='/2 aritmetická rovnost, ' $\setminus$ =='/2 negace testu na identitu, '= $\setminus$ ='/2 aritmetická nerovnost

#### Aritmetika: příklady II

Jak se liší predikáty s1/3 <sup>a</sup> s2/3? Co umí s1/3 navíc oproti s2/3 <sup>a</sup> naopak?

 $s1(0,X,X)$ .  $s1(s(X), Y, s(Z))$ :-s1(X,Y,Z).

 $s2(X,Y,Z)$ : - Z is  $X + Y$ .

#### Závěr

Dnešní látku jste pochopili dobře, pokud víte

- jaký vliv má pořadí klauzulí a cílu v predikátu potomek/2 na jeho funkci,
- jak umisťovat testy, aby byl prohledávaný prostor co nejmenší (příklad nevlastni\_bratr/2),
- k čemu dojde po unifikaci  $X=a(X)$ ,
- proč neuspěje dotaz ?- X=2, sin(X) is sin(2).
- za jakých předpokladů uspějí tyto cíle X=Y, X==Y, X=:=Y,
- a umíte odvodit pomocí substitučních rovnic odpovedi na dotazy suma $(X, S(0), Z)$  a suma $(S(0), X, Z)$ .

#### Seznamy, řez

#### Reprezentace seznamu

- Seznam: [a, b, c], prázdný seznam []
- Hlava (libovolný objekt), tělo (seznam): . (H]ava, Te]o)
	- všechny strukturované objekty stromy i seznamy
	- funktor ".", dva argumenty
	- $\blacksquare$ .(a, .(b, .(c, []))) = [a, b, c]
	- $\blacksquare$  notace: [ Hlava | Telo ] = [a|Telo] Telo je v  $[a|Te]$ o] seznam, tedy píšeme  $[a, b, c] = [a | [b, c]]$
- Lze psát i: [a, b|Telo]
	- před "|" je libovolný počet prvků seznamu , za "|" je seznam zbývajících prvků
	- $\blacksquare$  [a,b,c] = [a|[b,c]] = [a,b|[c]] = [a,b,c|[]]
	- **P** pozor:  $[ [a,b] | [c] ] \neq [ a,b ] [c] ]$
- Seznam jako **neúplná datová struktura:** [a,b,c|T]
	- Seznam =  $[a, b, c|T]$ , T =  $[d, e|S]$ , Seznam =  $[a, b, c, d, e|S]$

#### Cvičení: append/2

```
append([], S, S). % (1)append( [X|S1], S2, [X|S3] ) :- append( S1, S2, S3). % (2)
:- append([1,2],[3,4],A).
          \mid (2)
          | A = [1|B]:- append([2], [3, 4], B).
          \left( 2 \right)| B = [2|C] => A=[1,2|C]
:- append([], [3, 4], C).
          (1)\begin{bmatrix} \text{C} = [3, 4] & \text{R} \\ \text{S} = [1, 2, 3, 4] \end{bmatrix}yes
```
Predchudce <sup>a</sup> naslednik prvku X <sup>v</sup> seznamu S

hledej(S,X,Pred,Po) :- append( $\_S1$ , [ Pred,X,Po |  $\_S2$  ], S)

#### Seznamy a append

append( $\lceil \cdot \rceil$ , S, S). append(  $[X|S1]$ , S2,  $[X|S3]$  ) :- append( S1, S2, S3).

Napište následující predikáty pomocí append/3:

- prefix( $S1, S2$ ) :-DÚ: suffix(S1,S2)
- $\blacksquare$  last( X, S ) :append( $[3,2]$ ,  $[6]$ ,  $[3,2,6]$ ).  $X=6$ ,  $S=[3,2,6]$
- $\blacksquare$  member( X, S ) :append([3,4,1], [2,6], [3,4,1,2,6]). X=2, S=[3,4,1,2,6] DÚ: adjacent(X,Y,S)
- $\blacksquare$  % sublist(+S,+ASB) sublist(S,ASB) :-

POZOR na efektivitu, bez append lze často napsat efektivněji

#### Optimalizace posledního volání

- Last Call Optimization (LCO)
- Implementační technika snižující nároky na paměť
- Mnoho vnořených rekurzivních volání je náročné na paměť
- Použití LCO umožňuje vnořenou rekurzi s konstantními pamětovými nároky
- Typický příklad, kdy je možné použití LCO:
	- procedura musí mít pouze jedno rekurzivní volání: <sup>v</sup> posledním cíli poslední klauzule
	- cíle předcházející tomuto rekurzivnímu volání musí být **deterministické**
	- p( ... ) :- ... % žádné rekurzivní volání v těle klauzule p( ... ) :- ... % žádné rekurzivní volání v těle klauzule ... p(...) :- ..., !, p( ... ). % řez zajišt'uje determinismus
- Tento typ **rekurze lze převést na iteraci**

#### LCO a akumulátor

- Reformulace rekurzivní procedury, aby umožnila LCO
- Výpočet délky seznamu length( Seznam, Delka )

```
length( [], 0 ).
length( [H | T], Delka ) :- length( T, Delka0 ), Delka is 1 + Delka0.
```
■ Upravená procedura, tak aby umožnila LCO:

% length( Seznam, ZapocitanaDelka, CelkovaDelka ): % CelkovaDelka = ZapocitanaDelka + ,,počet prvků v Seznam''

length( Seznam, Delka ) :- length( Seznam, 0, Delka ). % pomocný predikát

length( [], Delka, Delka ). % celková délka <sup>=</sup> zapoˇcítaná délka length( [ H | T ], A, Delka ) :- A0 is A + 1, length( T, A0, Delka ).

■ Přídavný argument se nazývá **akumulátor** 

#### Akumulátor a sum\_list(S,Sum)

?- sum\_list( [2,3,4], Sum ).

s akumulátorem:

### Výpočet faktoriálu fact (N, F)

s akumulátorem:

```
r(X):-write(r1).
r(X):-p(X), write(r2).
r(X):-write(r3).
p(X):-write(p1).
p(X): -a(X), b(X), !.
      c(X),d(X), write(p2).
p(X):-write(p3).
a(X):-write(a1).
a(X):-write(a2).
b(X):- X > 0, write(b1).
b(X):- X < 0, write(b2).
c(X):- X mod 2 =:= 0, write(c1).
c(X):- X mod 3 =:= 0, write(c2).
d(X):- abs(X) < 10, write(d1).
d(X):- write(d2).
```
Prozkoumejte trasy výpočtu a navracení např. pomocí následujících dotazů (vždy si středníkem vyžádejte navracení):

(1)  $X=1, r(X)$ . (2)  $X=3, r(X)$ . (3)  $X=0.r(X)$ . (4)  $X=-6.r(X)$ .

# Řez: maximum

Je tato definice predikátu max/3 korektní?

 $max(X, Y, X) : -X \geq Y, !$ .

 $max(X, Y, Y)$ .

# Řez: member

Jaký je rozdíl mezi následujícími definicemi predikátů member/2. Ve kterých odpovědích se budou lišit? Vyzkoušejte např. pomocí member( X, [1,2,3] ).

```
mem1(H, [H|_1]).
mem1(H, [\_|T]) :- mem1(H, T).
mem2(H,[H|_]) :-!. \qquad \qquad \text{mem3(H,[K|\_])} :- H==K.
mem2(H,[-|T]) :- mem2(H,T). mem3(H,[K|T]) :- H\==K, mem3(H,T).
```
# Řez: delete

delete( $X$ ,  $[X|S]$ ,  $S$ ). delete(  $X$ , [Y|S], [Y|S1] ) :- delete( $X$ , S, S1).

Napište predikát delete(X,S,S1), který odstraní všechny výskyty X (pokud se X v S nevyskytuje, tak predikát uspěje).

## Seznamy: intersection(A,B,C)

DÚ: Napište predikát pro výpočet průniku dvou seznamů.

Nápověda: využijte predikát member/2

DÚ: Napište predikát pro výpočtu rozdílu dvou seznamů. Nápověda: využijte predikát member/2

Vstup/výstup, databázové operace, rozklad termu

# Čtení ze souboru

```
process_file( Soubor ) :-
        see( Soubor ), \% otevření souboru Soubor
        repeat,
            read(Term), \% čtení termu Term
            process_term( Term ), % manipulace s termem
            Term == end_of_file, % je konec souboru?
        !,
        seen, which was a seen, souboru which was a seen, souboru which was a seen which was a seen which was seen which was \% uzavření souboru
```

```
repeat :- repeat.
```
- seeing( StarySoubor ),  $\frac{1}{2}$  % zjištění aktivního proudu
	-
	-
	-
	-

see( StarySoubor ). % aktivace p˚uvodního proudu

repeat. % vestavˇený predikát
#### Predikáty pro vstup <sup>a</sup> výstup

```
| ?- read(A), read( ahoj(B) ), read( [C,D] ).
|: ahoj. ahoj( petre ). [ ahoj( 'Petre!' ), jdeme ].
A = ahoj, B = petre, C = ahoj('Petre!'), D = jedeme| ?- write(a(1)), write('.'), nl, write(a(2)), write('.'), nl.
a(1).
a(2).
```
yes

- seeing, see, seen, read
- telling, tell, told, write
- see/tell(Soubor)
	- pokud Soubor není otevřený: otevření a aktivace
	- pokud Soubor otevřený: pouze aktivace (tj. udělá z něj aktivní vstupní/výstupní stream)
- standardní vstupní a výstupní stream: user

# Příklad: vstup/výstup

Napište predikát uloz\_do\_souboru( Soubor ), který načte několik fakt ze vstupu <sup>a</sup> uloží je do souboru Soubor.

```
| ?- uloz_do_souboru( 'soubor.pl' ).
|: fakt(mirek, 18).
|: fakt(pavel,4).
|: end_of_file.
yes
| ?- consult(soubor).
% consulting /home/hanka/soubor.pl...
% consulted /home/hanka/soubor.pl in module user, 0 msec
% 376 bytes
```
#### yes

| ?- listing(fakt/2). % pozor:listing/1 lze použít pouze pˇri consult/1 (ne <sup>u</sup> compile/1) fakt(mirek, 18).

fakt(pavel, 4).

yes

#### Databázové operace

- Databáze: specifikace množiny relací
- Prologovský program: **programová databáze**, kde jsou relace specifikovány explicitně (fakty) i implicitně (pravidly)
- Vestavěné predikáty pro změnu databáze během provádění programu:

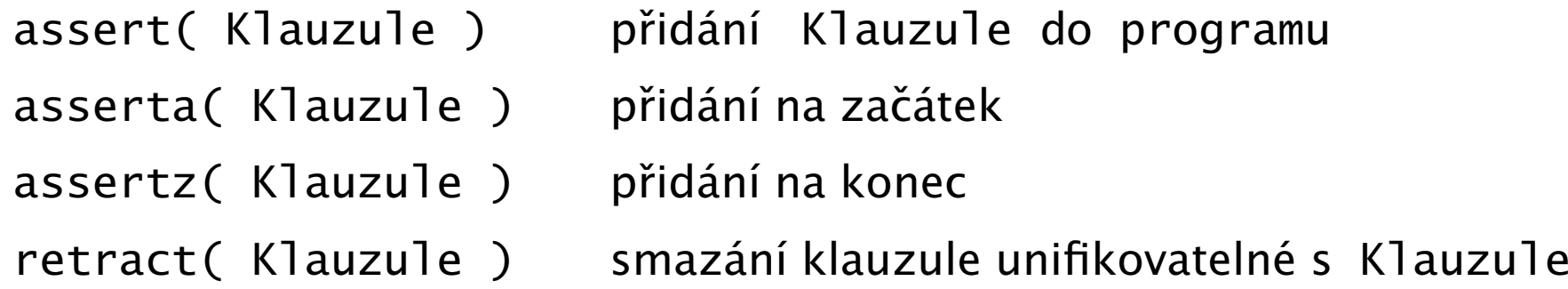

- Pozor: retract/1 lze použít pouze pro **dynamické klauzule** (přidané pomocí assert) <sup>a</sup> ne pro statické klauzule <sup>z</sup> programu
- Pozor: nadměrné použití těchto operací snižuje srozumitelnost programu

# Databázové operace: příklad

Napište predikát vytvor\_program/0, který načte několik klauzulí ze vstupu a uloží je do programové databáze.

```
| ?- vytvor_program.
|: fakt(pavel, 4).
|: pravidlo(X,Y) :- fakt(X,Y).
|: end_of_file.
yes
| ?- listing(fakt/2).
fakt(pavel, 4).
yes
| ?- listing(pravidlo/2).
pravidlo(A, B) :- fakt(A, B).yes
| ?- clause( pravidlo(A,B), C). % clause/2 použitelný pouze pro dynamické klauzule
C = fakt(A, B) ?
```

```
yes
```
#### Konstrukce <sup>a</sup> dekompozice termu

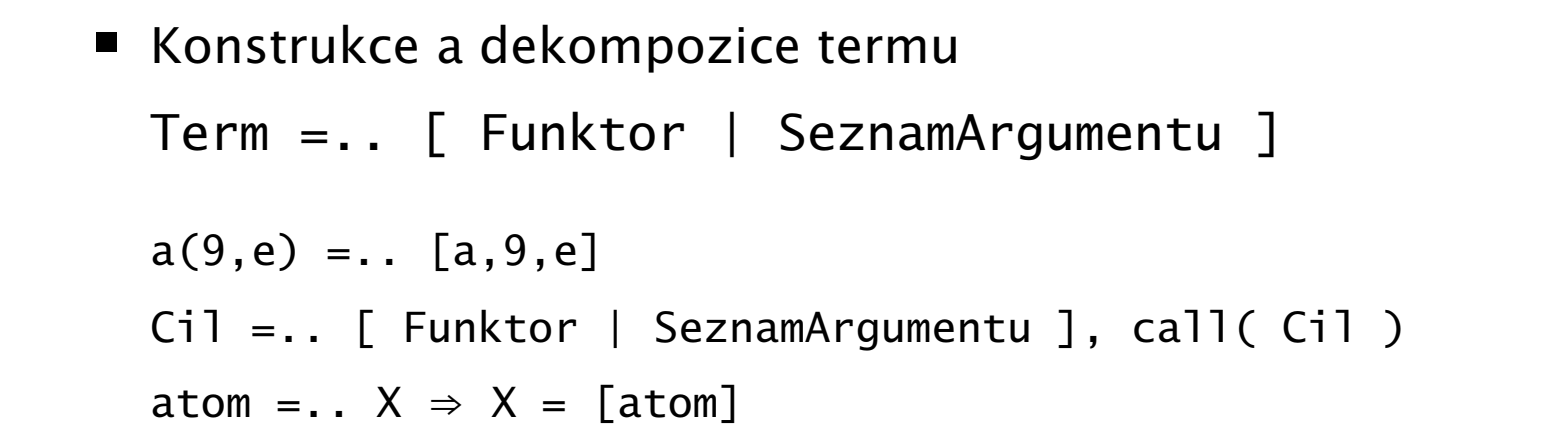

Pokud chci znát pouze funktor nebo některé argumenty, pak je efektivnější: functor( Term, Funktor, Arita ) functor( a(9,e), a, 2 ) functor(atom,atom,0) functor(1,1,0) arg( N, Term, Argument ) arg( 2, a(9,e), e)

### Rekurzivní rozklad termu

- Term je proměnná (var/1), atom nebo číslo (atomic/1)  $\Rightarrow$  konec rozkladu
- Term je seznam  $([$ <sub>\_</sub>|\_]) ⇒ procházení seznamu <sup>a</sup> rozklad každého prvku seznamu
- Term je složený (=../2, functor/3) <sup>⇒</sup> procházení seznamu argumentů a rozklad každého argumentu
- Příklad: ground/1 uspěje, pokud v termu nejsou proměnné; jinak neuspěje  $ground(Term)$  :-  $atomic(Term)$ , !. % Term je atom nebo číslo NEBO ground(Term) :- var(Term), !, fail. % Term není proměnná NEBO ground([H|T]) :- !, ground(H), ground(T). % Term je seznam a ani hlava ani těl % neobsahují proměnné NEBO ground(Term) :- Term =.. [ \_Funktor | Argumenty ], % je Term složený ground( Argumenty ). % a jeho argumenty % neobsahují proměnné

?- ground(s(2,[a(1,3),b,c],X)). <br>?- ground(s(2,[a(1,3),b,c]).

## subterm(S,T)

Napište predikát subterm(S,T) pro termy S a T bez proměnných, které uspějí, pokud je S podtermem termu T. Tj. musí platit alespoň jedno z

- podterm S je právě term T NEBO
- podterm S se nachází v hlavě seznamu T NEBO
- podterm S se nachází v těle seznamu T NEBO
- T je složený term (compound/1) a S je podtermem některého argumentu T
	- $\blacksquare$  otestujte :- subterm $(1,2)$ . pokud nepoužijeme (compound/1), pak tento dotaz cyklí
	- otestujte :- subterm $(a, [1, 2])$ . ověřte, zda necyklí (nutný červený řez níže)
- ?- subterm(sin(3),b(c,2,[1,b],sin(3),a)).  $yes$

# same(A,B)

Napište predikát same (A, B), který uspěje, pokud mají termy A a B stejnou strukturu. Tj. musí platit právě jedno z

- $\blacksquare$  A i B jsou proměnné NEBO
- pokud je jeden z argumentů proměnná (druhý ne), pak predikát neuspěje, NEBO
- A i B jsou atomic <sup>a</sup> unifikovatelné NEBO ш
- A i B jsou seznamy, pak jak jejich hlava tak jejich tělo mají stejnou strukturu NEBO
- A i B jsou složené termy se stejným funktorem <sup>a</sup> jejich argumenty mají stejnou strukturu
- ?- same( $[1,3,sin(X),s(a,3)]$ , $[1,3,sin(X),s(a,3)]$ ). yes

# $D.U.$  unify $(A, B)$

Napište predikát unify(A,B), který unifikuje termy A a B a provede zároveň *kontrolu výskytu* pomocí not\_occurs(Var,Term).

- | ?- unify([Y,3,sin(a(3)),s(a,3)],[1,3,sin(X),s(a,3)]).
- $X = a(3)$   $Y = 1$  yes

#### not\_occurs(A,B)

Predikát not\_occurs(A,B) uspěje, pokud se proměnná A nevyskytuje v termu B. Tj. platí jedno <sup>z</sup>

- $\blacksquare$  B je atom nebo číslo NEBO
- B je proměnná různá od A NEBO
- B je seznam a A se nevyskytuje ani v tělě ani v hlavě NEBO
- B je složený term <sup>a</sup> A se nevyskytuje <sup>v</sup> jeho argumentech

# Definite-Clause Grammars (DCG) Gramatiky uspořádaných klauzulí

# Syntaktická analýza

Významná aplikace Prologu: syntaktická analýza

```
sentence --> noun_phrase, verb_phrase.
\blacksquare
```
noun\_phrase --> determiner, noun.

noun\_phrase --> noun.

verb\_phrase --> verb, noun\_phrase.

verb\_phrase --> verb.

determiner --> [the].

determiner --> [a].

noun --> [student].

 $noun$   $\leftarrow$   $\left\{ dca \right\}$ .

```
verb --> [likes].
```

```
| | ?- sentence([a, student, likes, dcg]).
  yes
```
# DCG a CFG

- DCG (DC gramatiky) jsou rozšířením bezkontextových gramatik (CFG)
- Implementace DCG využívá rozdílových seznamů

Formální podobnosti mezi DCG <sup>a</sup> CFG:

- CFG: pravidla tvaru  $x \rightarrow y$ , kde
	- *<sup>x</sup>* <sup>∈</sup> *N* je neterminál
	- **■**  $\mathcal{Y} \in (N \cup T)^*$  je konečná posloupnost terminálů a neterminálů
- $\blacksquare$  DCG: pravidla tvaru <hlava> --> <tělo>
	- <hlava> je opět neterminál
	- <tělo> je opět konečná posloupnost terminálů a neterminálů
- Pravidlo <hlava> --> <tělo> znamená, že
	- jedním z možných tvarů <hlavy> je <tělo>, neboli
	- <hlavu> je možno přepsat na <tělo>

# Rozdíly a rozšíření DCG oproti CFG

- Neterminál může být téměř libovolný term, ovšem kromě seznamu, proměnné a čísla.
	- neterminál muže být složený term, tj. neterminálům lze přidat argumenty.
- Terminál může být libovolný term, s tím, že terminály a posloupnosti terminálů uzavíráme do hranatých závorek - jako seznamy.
	- $\blacksquare$  hranaté závorky tedy odlišují terminály od neterminálů
- Pravá strana pravidla může obsahovat **dodatečné podmínky** v podobě prologovských podcílů. Tyto podmínky uzavíráme do složených závorek.
	- podmínky slouží jen pro testování, negenerují žádnou větnou formu
- Levá strana pravidla může dokonce vypadat i tak, že neterminál je následován posloupností terminálů.
- Tělo pravidla smí obsahovat řez.
	- nepodporováno všemi Prology

### Příklad: gramatika

- sentence --> noun\_phrase, verb\_phrase. noun\_phrase --> determiner, noun\_phrase2. noun\_phrase --> noun\_phrase2. noun\_phrase2 --> noun. noun\_phrase2 --> adjective, noun\_phrase2. verb\_phrase --> verb. verb\_phrase --> verb, noun\_phrase. determiner  $\left[-\right]$ . noun  $\left[-\right]$ . houn  $\left[-\right]$ . determiner  $\leftarrow$  [a]. noun  $\leftarrow$  [song]. verb --> [sings]. adjective --> [young].
- $\blacksquare$  | ?- sentence(S, []).
	- $S = [the,song,sings]$  ? ;
	- S = [the, song, sings, the, song] ?

```
| ?- sentence([the, young, boy, sings, a, song],[]).
yes
```
# Příklad: binární čísla

DC gramatika number rozeznávající binární čísla:

```
number --> [0].
number \leftarrow \left\lceil 1 \right\rceil.
number \rightarrow [0], number.number -- [1], number.
```

```
| ?- number([0,1,0,1,1], []). yes
```
- Napište DCG number2 pro rozpoznání binárních čísel bez vedoucích nul.
- Napište DCG number3 rozpoznávající binární čísla,  $\blacksquare$ které jsou mocninou dvojky.

# Příklad: neterminály s argumentem

DC gramatika digits generuje binární čísla zapsaná jedinou číslicí:

```
digits \text{-> same}(0). \qquad \qquad \mid ? - digits([1,1,0,1], []).
digits \leftarrow same(1). no
same(N) -- \lceil N \rceil. \qquad \qquad | ?- digits([1,1,1], []).
same(N) \leftarrow [N], same(N). yes
```
Upravte kód tak, aby byly akceptovány jen korektní věty:

```
s --> np. vo.
np \rightarrow \text{[zenv]}.
np \rightarrow \lceil muz_i \rceil.
vp --> [pracovali].
```
 $vp \rightarrow [pracovaly].$ 

```
?- s([zeny, pracovali], []).
```
yes

#### Nápověda: přidejte proměnnou pro rod (pro np a vp )

Hana Rudová, Logické programování I, 18. května 2012 53 Sandas Gramaticky uspořádaných klauzulí

# Generativní/rozpoznávací síla DCG: větší než CFG

- DCG dokáží generovat/rozpoznávat jazyky typu 0
- Cvičení: napište DCG gramatiku generující jazyk  $a^nb^nc^n$

```
\blacksquare ?- abc(X, []).
  X = \lceil \rceil;
  X = [a, b, c];
  X = [a, a, b, b, c, c];
  X = [a, a, a, b, b, b, c, c, c];
```
<code>Nápověda:</code> využijte <code>a(s(s(s(0)))), b(s(s(s(0)))), c(s(s(s(0))))</code>

## Pomocné podmínky v těle pravidel

 $\blacksquare$  E  $\rightarrow$  T  $\pm$  E  $\mid$  T

- $T \rightarrow num$
- expr(X)  $\left[-2 \right]$  -> term(A),  $\left[+ \right]$ , expr(B), {X is A+B}.
- $expr(X) \rightarrow term(X)$ .
- term $(X)$  -->  $[X]$ , {number $(X)$ }.
- ?-  $expr(X, [1,+,2,+,2], [2])$ .  $X = 5$
- Cvičení: přidejte operaci násobení

```
E \rightarrow N + E | N
N -> T * N | T
T \rightarrow num
```
### Komplexní vyhodnocování výrazů

- E -> T <sup>+</sup> E | T E | T
- T -> F \* T | F / T | F

```
F \rightarrow (E) | f
```

```
expr(X) \left(-\right) term(Y), \left[+\right], expr(Z), \{X \text{ is } Y+Z\}.
```
expr(X)  $\leftarrow$  term(Y),  $[-]$ , expr(Z),  $\{X \text{ is } Y-Z\}$ .

 $expr(X)$  --> term $(X)$ .

```
term(X) --> factor(Y), \lceil * \rceil, term(Z), \{X \text{ is } Y^*Z\}.
```
term $(X)$  --> factor $(Y)$ ,  $\lceil x/1 \rceil$ , term $(Z)$ ,  $\{X \text{ is } Y/Z\}$ .

```
term(X) --> factor(X).
```

```
factor(X) \ \text{---} \ [ ' (' ] \ \text{---} \ \text{expr}(X) \ [ ' ) ' ].
```

```
factor(X) \rightarrow [X], {integer(X)}.
```
% vyhodnocení výrazu 3+(4/2)-(2\*6/3) ?-  $expr(X, [3,+, '(',4,/,2,')', -,'(',2,*,6,/3,')']$ , []).  $X = 1$ 

Argument neterminálu je použit jako výstupní proměnná, která v sobě nese hodnotu příslušného aritmetického výrazu.

# Přepis do Prologu

Přepis do prologovského programu pomocí append/3:

- Větu reprezentujeme seznamem slov [the, young, boy, sings, a, song]
- Pravidlová část neterminál chápeme jako unární predikát, jehož argumentem je ta větná složka, kterou daný neterminál popisuje

```
sentence(S) :- append(NP, VP, S),
               noun_phrase(NP), verb_phrase(VP).
```
Slovníková část – zapisujeme ji pomocí faktů:

determiner([the]). noun([boy]). determiner([a]). The contract of the contract of the contract of the contract of the contract of the contract o

Predikát append/3 zde *nedeterministicky* rozděluje aktuální větnou část na dva díly, což je velký zdroj neefektivnosti.

#### Lepší ˇrešení poskytují *rozdílové seznamy*.

...

Hana Rudová, Logické programování I, 18. května 2012 57 ST Standard Gramaticky uspořádaných klauzulí

# Přepis do Prologu pomocí rozdílových seznamů

- **Rozdílové seznamy** reprezentovány dvěma argumenty, první představuje neúplný seznam a druhý jeho zbytek append(S–S1, S1–S0, S–S0)
- Při volání predikátu ˇri volání predikátu S–S0 je spojením: S–S3, S3 –S2, S2 –S1, S1–S0 sentence/2 je druhý argument prázdný; neúplný seznam tím uzavíráme ti. S0=[]

```
sentence(S,S0):- noun_phrs(S,S1), verb_phrs(S1,S0).
```

```
noun_phrs(S,S0):- determiner(S,S1), noun_phrs2(S1,S0).
```

```
noun\_phrs(S, S0) :- noun\_phrs2(S, S0).
```

```
noun_phrs2(S,S0):- adjective(S,S1), noun_phrs2(S1,S0).
```

```
noun\_phrs2(S, S0) :- noun(S, S0).
```

```
verb_phrs(S,SO): - verb(S,SO).
```

```
verb\_phrs(S, S0): - verb(S, S1), noun_{\text{phrs}}(S1, S0).
```

```
determiner([the|S|,S). noun([boy|S],S).
determiner([a|S],S). noun([song|S],S).
verb([sings|S],S). adjective([young|S],S).
```
?- sentence([the,young,boy,sings,a,song],[]). yes

#### Derivační strom analýzy

?- sentence(Tree, [the,young,boy,sings,a,song],[]). Tree=s( np( det(the), np2( adj(young), np2(n(boy) ) ) ), vp( v(sings), np( det(a), np2( n(song) ) ) ) )

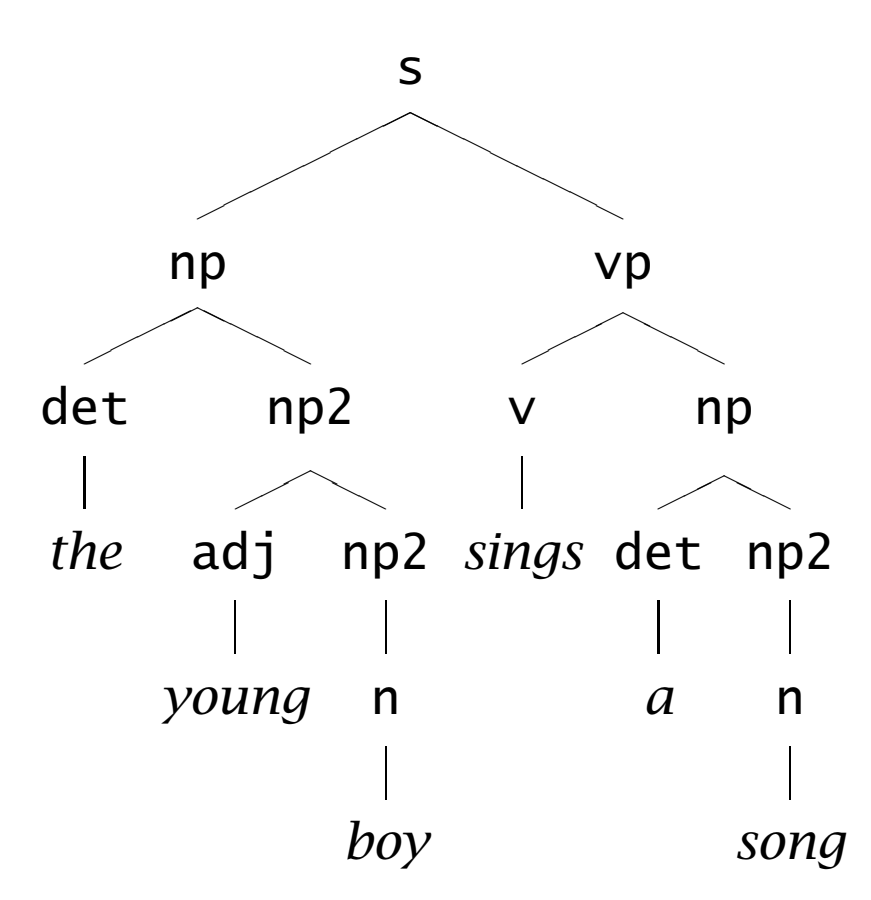

# Konstrukce derivačního stromu

■ Neterminály opatříme argumentem:

```
sentence(s(NP,VP)) --> noun_phrase(NP), verb_phrase(VP).
noun(n(mama)) --> [mama].
noun(n(kralika)) --> [kralika].
verb(v(pekla)) --> [pekla].
```
- Doplňte gramatiku, aby platilo:
	- | ?- sentence(X, [mama,pekla,kralika], []).
	- $X = s(np(n(mama)),vp(v(pek1a),np(n(kralika))))$  yes

# Konstrukce derivačního stromu II.

Pokud však rozšíříme slovník:

```
noun(n(tata)) --> [tata].
```

```
verb(v(pek1)) --> [pek1].
```
Narazíme na problém se shodou podmětu a přísudku (mimo stávající problém "kralíka pekla máma"):

```
?- sentence(_,[tata, pekla, kralika],[]).
```
yes

```
?- sentence(_,[mama, pekl, kralika],[]).
```
yes

Proto rozšiřte neterminály o další argumenty (rod, pád)

### Vestavěné nástroje

- operátor --> definován jako ?-op(1200, xfx, -->).
- predikáty phrase/2, phrase/3, které slouží k jednoduché *tokenizaci*
	- ?-  $phrase(abc, [a, b, c])$ . % Yes
	- ?- phrase(abc, $[a,b,c,d]$ , $[d]$ ). % Yes

Logické programování <sup>s</sup> omezujícími podmínkami

# Algebrogram

Přiřad'te cifry 0, ... 9 písmenům S, E, N, D, M, O, R, Y tak, aby platilo:

**SEND**  $\blacksquare$ + MORE **MONEY** 

- různá písmena mají přiřazena různé cifry
- $\blacksquare$  S a M nejsou 0
- Proměnné: S,E,N,D,M,O,R,Y
- **Domény:** [1..9] pro S,M [0..9] pro E,N,D,O,R,Y
- 1 omezení pro nerovnost: all\_distinct([S,E,N,D,M,O,R,Y]) ш
- 1 omezení pro rovnosti:

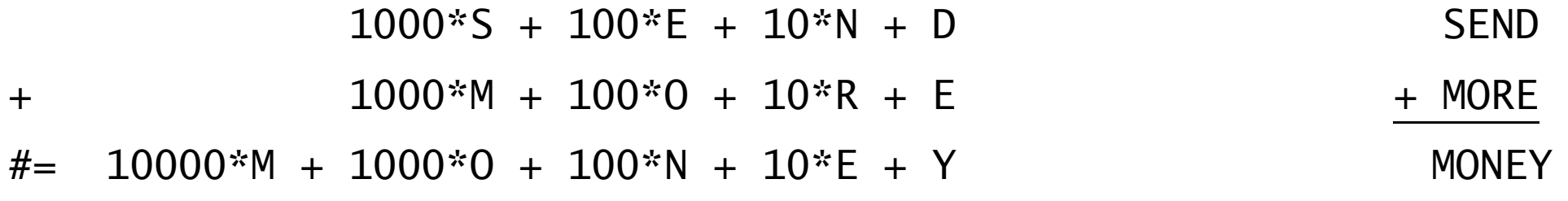

# Jazykové prvky

Nalezněte řešení pro algebrogram

D O N A L D <sup>+</sup> G E R A L D = R O B E R T

■ Struktura programu

```
algebrogram([D, 0, N, A, L, G, E, R, B, T]) :-
     domain(...), \% domény proměnných
     all_distinct(...), ...#= ..., % omezení
```
- 
- 
- 
- Aritmetické omezení a v objetivní a hospodu a A\*B + C #= D
- Procedura pro prohledávání stavového prostoru labeling([],Seznam)

```
labeling(...). % prohledávání stavového prostoru
Knihovna pro CLP(FD) : - use_module(library(clpfd)).
```
Domény proměnných domain( Seznam, MinValue, MaxValue )

Omezení all\_distinct( Seznam )

# Disjunktivní rozvrhování (unární zdroj)

- cumulative([task(Start, Duration, End, 1, Id) | Tasks])
- Rozvržení úloh zadaných startovním a koncovým časem (Start,End), dobou trvání (**nezáporné** Duration) a identifikátorem (Id) tak, aby se nepřekrývaly
	- p ˇríklad <sup>s</sup> konstantami:

cumulative([task(0,2,2,1,1), task(3,1,4,1,2), task(5,1,6,1,3)])

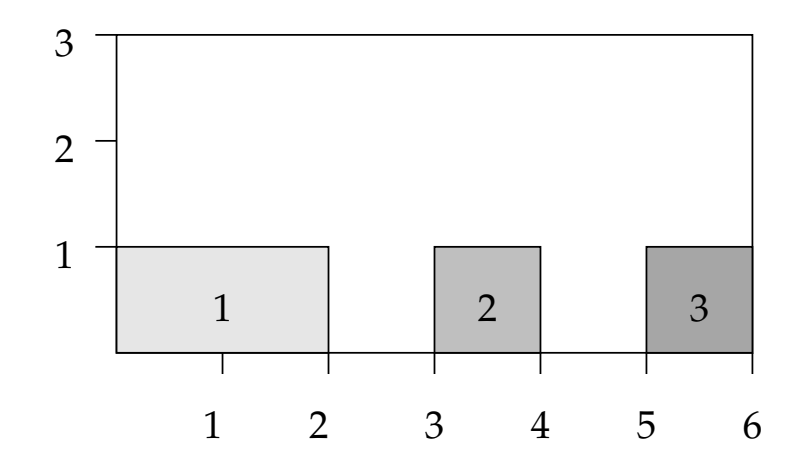

Start, Duration, End, Id musí být doménové proměnné s konečnými mezemi nebo celá čísla

# Plánování

Každý úkol má stanoven dobu trvání a nejdřívější čas, kdy může být zahájen. Nalezněte startovní čas každého úkolu tak, aby se jednotlivé úkoly nepřekrývaly.

Úkoly jsou zadány následujícím způsobem:

% ukol(Id,Doba,MinStart,MaxKonec)

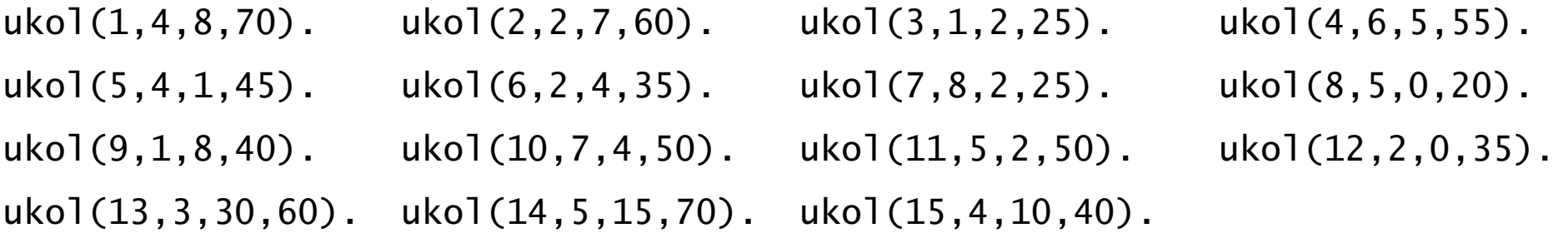

#### Kostra řešení:

ukoly(Zacatky) :- domeny(Ukoly,Zacatky,Tasks), cumulative(Tasks), labeling([],Zacatky), tiskni(Ukoly,Zacatky).

domeny(Ukoly,Zacatky,Tasks) :- findall(ukol(Id,Doba,MinStart,MaxKonec),

ukol(Id,Doba,MinStart,MaxKonec), Ukoly),

nastav\_domeny(Ukoly,Zacatky,Tasks).

# Plánování: výstup

```
tiskni(Ukoly,Zacatky) :-
        priprav(Ukoly,Zacatky,Vstup),
        quicksort(Vstup,Vystup),
        nl, tiskni(Vystup).
priorav([], [], []).
priprav([ukol(Id,Doba,MinStart,MaxKonec)|Ukoly], [Z|Zacatky],
        [ukol(Id,Doba,MinStart,MaxKonec,Z)|Vstup]) :-
        priprav(Ukoly,Zacatky,Vstup).
tiskni(\lceil \rceil) :- nl.
tiskni([V|Vystup]) :-
        V=ukol(Id,Doba,MinStart,MaxKonec,Z),
        K is Z+Doba,
        format(' \sim d: \t~d..~d \t(~d: ~d..~d)\n'.
                [Id,Z,K,Doba,MinStart,MaxKonec] ),
        tiskni(Vystup).
```
# Plánování: výstup II

```
quicksort(S, Sorted) :- quicksort1(S,Sorted-[]).
quicksort1([], Z-Z).
quicksort1([X|Tail], A1-Z2) :-
        split(X, Tail, Small, Big),
        quicksort1(Small, A1-[X|A2]),
        quicksort1(Big, A2-Z2).
split([X, [], [], []).
split(X, [Y|T], [Y|Small], Big) :- greater(X,Y), !, split(X, T, Small, Big).
split(X, [Y|T], Small, [Y|Big]) :- split(X, T, Small, Big).greater(ukol(_,_,_,_,Z1),ukol(_,_,_,_,Z2)) :- Z1>Z2.
```
# Plánování <sup>a</sup> domény

Napište predikát nastav\_domeny/3, který na základě datové struktury [uko](Id,Doba,MinStart,MaxKonec)|Ukoly] vytvoří doménové proměnné Zacatky pro začátky startovních dob úkolů a strukturu Tasks vhodnou pro omezení cumulative/1, jejíž prvky jsou úlohy ve tvaru task(Zacatek,Doba,Konec,1,Id).

% nastav\_domeny(+Ukoly,-Zacatky,-Tasks)

# D.Ú. Plánování <sup>a</sup> precedence: precedence(Tasks)

Rozšiřte řešení předchozího problému tak, aby umožňovalo zahrnutí precedencí, tj. jsou zadány dvojice úloh A a B a musí platit, že A má být rozvrhováno před B. % prec(IdA,IdB)

 $prec(8,7)$ .  $prec(6,12)$ .  $prec(2,1)$ .

Pro určení úlohy v Tasks lze použít nth1(N,Seznam,NtyPrvek) z knihovny

:- use\_module(library(lists)).

## Kumulativní rozvrhování

- cumulative([task(Start,Duration,End,Demand,TaskId) | Tasks], [limit(Limit)])
- Rozvržení úloh zadaných startovním a koncovým časem (Start,End), dobou trvání (nezáporné Duration), požadovanou kapacitou zdroje (Demand) <sup>a</sup> identifikátorem (Id) tak, aby se nepřekrývaly a aby celková kapacita zdroje nikdy nepřekročila Limit
- P ˇríklad <sup>s</sup> konstantami:  $\blacksquare$

```
cumulative([task(0,4,4,1,1),task(1,2,3,2,2),task(3,3,6,2,3),task(4,2,6,1,4)],[limit(3)])
```
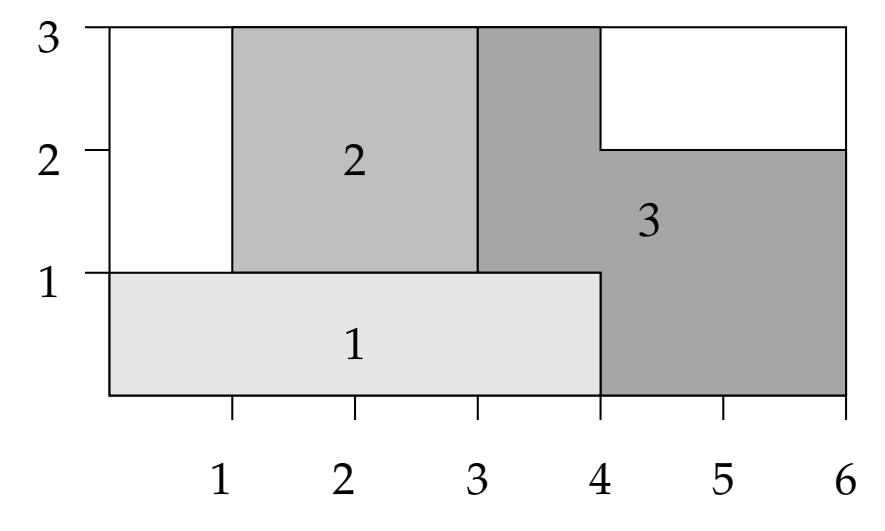
# Plánování a lidé

Modifikujte řešení předchozího problému tak, že

- odstraňte omezení na nepřekrývání úkolů
- přidejte omezení umožňující řešení každého úkolu zadaným člověkem (každý člověk může zpracovávat nejvýše tolik úkolů jako je jeho kapacita)

```
ukoly(Zacatky) :- \% původně
       domeny(Ukoly,Zacatky,Tasks),
       cumulative(Tasks),
       labeling([],Zacatky),
       tiskni(Ukoly,Zacatky).
ukoly_lide(Zacatky) :- % upravená verze
       domeny(Ukoly,Zacatky,Tasks),
       lide(Tasks,Lide),
       labeling([],Zacatky),
       tiskni_lide(Lide,Ukoly,Zacatky).
```
## Plánování a lidé

```
% clovek(Id,Kapacita,IdUkoly)
% clovek Id zpracovává úkoly v seznamu IdUkoly
close(1,2,[1,2,3,4,5]).
clovek(2,1,[6,7,8,9,10]).
clovek(3,2,[11,12,13,14,15]).
lide(Tasks,Lide) :-
        findall(clovek(Kdo,Kapacita,Ukoly),clovek(Kdo,Kapacita,Ukoly), Lide),
        omezeni_lide(Lide,Tasks).
omezeni_lide([],_Tasks).
omezeni_lide([clovek(_Id,Kapacita,UkolyCloveka)|Lide],Tasks) :-
        omezeni_clovek(UkolyCloveka,Kapacita,Tasks),
```
omezeni\_lide(Lide,Tasks).

# Plánování a lidé (pokračování)

Napište predikát omezeni\_clovek(UkolyCloveka,Kapacita,Tasks), který ze seznamu Tasks vybere úlohy určené seznamem UkolyCloveka a pro takto vybrané úlohy sešle omezení cumulative/2 s danou kapacitou člověka Kapacita.

Pro nalezení úlohy v Tasks lze použít nth1(N,Tasks,NtyPrvek) z knihovny

:- use\_module(library(lists)).

# Všechna řešení,

#### třídění, rozdílové seznamy

#### Všechna řešení

% z(Jmeno,Prijmeni,Pohlavi,Vek,Prace,Firma)

z(petr,novak,m,30,skladnik,skoda). z(pavel,jirku,m,40,mechanik,skoda).

z(rostislav,lucensky,m,50,technik,skoda). z(alena,vesela,z,25,sekretarka,skoda).

z(jana,dankova,z,35,asistentka,skoda). z(hana,jirku,z,35,kucharka,zs\_stara).

z(roman,maly,m,35,manazer,cs). z(alena,novotna,z,40,ucitelka,zs\_stara).

z(david,jirku,m,30,ucitel,zs\_stara). z(petra,spickova,z,45,uklizecka,zs\_stara).

#### ■ Najděte jméno a příjmení všech lidí.

- ?- findall(Jmeno-Prijmeni, z(Jmeno,Prijmeni,\_S,\_V,\_Pr,\_F),L).
- ?- bagof( Jmeno-Prijmeni, [S,V,Pr,F] ^ z(Jmeno,Prijmeni,S,V,Pr,F) , L).
- ?- bagof( Jmeno-Prijmeni, [V,Pr,F] ^ z(Jmeno,Prijmeni,S,V,Pr,F) , L ).
- ?- bagof( Jmeno-Prijmeni, [V,Pr,F] ^ z(Jmeno,Prijmeni,\_S,V,Pr,F) , L).
- Najděte jméno a příjmení všech zamestnanců firmy skoda a cs

?- findall( c(J,P,Firma), ( z(J,P,\_,\_,\_,Firma), ( Firma=skoda ; Firma=cs ) ),

?- bagof( J-P, [S,V,Pr]^(z(J,P,S,V,Pr,F),( F=skoda ; F=cs ) ) , L ).

?- setof( P-J, [S,V,Pr]^(z(J,P,S,V,Pr,F),( F=skoda ; F=cs ) ) , L ).

#### Všechna řešení

Kolik žen a mužů je v databázi?

- ?- findall(  $c(P, J)$ ,  $z(P, J, z, ..., L)$ ,  $L$ ), length( $L, N$ ).
- ?- findall( $c(P, J)$ ,  $z(P, J, m, ..., L)$ , L), length(L,N).
- ?- bagof(c(P,J),  $[Ve, Pr, Fi] \wedge z(P,J,S,Ve,Pr,Fi)$ , L), length $(L,N)$ .
- ?- findall(  $S-N$ , (  $bagof(c(P,J)$ , [Ve,Pr,Fi]^z(P,J,S,Ve,Pr,Fi), L), length(L,N)
	- ), Dvojice ).

# Všechna řešení: příklady

- 1. Jaká jsou příjmení všech žen?
- 2. Kteří lidé mají více než 30 roků? Nalezněte jejich jméno a příjmení.
- 3. Nalezněte abecedně seřazený seznam všech lidí.
- 4. Nalezněte příjmení vyučujících ze zs\_stara.
- 5. Jsou v databázi dva bratři (mají stejné příjmení a různá jména)  $\models$  vs. @<
- 6. Které firmy v databázi mají více než jednoho zaměstnance?

### bubblesort(S,Sorted)

Seznam S seřaďte tak, že

- nalezněte první dva sousední prvky X a Y v S tak, že X>Y, vyměňte pořadí X a Y a získate S1; swap(S,S1) a seřad'te S1 ˇrad'te S1 rekurzivn ˇe bubblesortem
- pokud neexistuje žádný takový pár sousedních prvků X a Y, pak je S seřazený seznam

```
bubblesort(S,Sorted) :-
       swap(S,S1), !, % Existuje použitelný swap v S?
       bubblesort(S1, Sorted).
bubblesort(Sorted,Sorted).
                               % Jinak je seznam seřazený
swap([X,Y|Rest],[Y,X|Rest]) :- % swap prvních dvou prvků
       X>Y. % nebo obecn
ˇeji X@>Y, resp. gt(X,Y)
swap([X|Rest],[X|Rest1]) :- \% swap prvků až ve zbytku
```
swap(Rest,Rest1).

### quicksort(S,Sorted)

Neprázdný seznam S se konec rekurze pro S=[] např. vyberte hlavu S vyberte nějaký prvek X z S; naprodukla vyberte nějaký prvek X z S; nap rozdělte zbytek S na dva seznamy Small a Big tak, že: v Big jsou větší prvky než X a v Small jsou zbývající prvky split(X,Seznam,Small,Big) rekurzivně quicksortem seřaďte Small do SortedSmall rekurzivn ш rekurzivně quicksortem seřaďte Big do SortedBig rekurzivn setříděný seznam vznikne spojením SortedSmall a [X|SortedBig] append

# DÚ: insertsort(S, Sorted)

Neprázdný seznam S=[X|T] seřad'te tak, že konec rekurze pro S=[]

- seřaďte tělo T seznamu S  $\blacksquare$
- vložte hlavu X do seřazeného těla tak, insert(X,SortedT,Sorted)  $\blacksquare$ že výsledný seznam je zase seřazený. Víme: výsledek po vložení X je celý seřazený seznam.

rekurzivně insertsortem

#### Rozdílové seznamy

- Zapamatování konce a připojení na konec: rozdílové seznamy
- $\blacksquare$  [a,b] ... L1-L2 = [a,b|T]-T = [a,b,c|S]-[c|S] = [a,b,c]-[c]
- Reprezentace prázdného seznamu: L-L

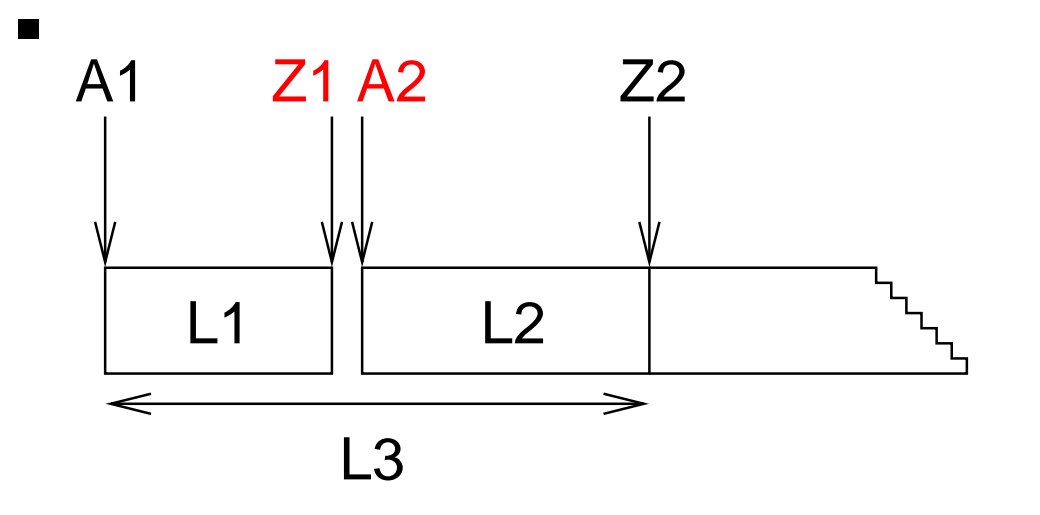

- $\blacksquare$  ?- append(  $[1,2,3|Z1]-Z1$ ,  $[4,5|Z2]-Z2$ , A1- $[$ ]).
- $\blacksquare$  append( A1-Z1, Z1-Z2, A1-Z2 ).

L1 L2 L3

append(  $[1, 2, 3, 4, 5]$  -  $[4, 5]$ ,  $[4, 5]$  -  $[1, 2, 3, 4, 5]$  -  $[1, 2, 3, 4, 5]$ 

Hana Rudová, Logické programování I, 18. května 2012  $\overline{a}$ 83 Všechna řešení, třídění, rozdílové seznamy

#### reverse(Seznam, Opacny)

```
% kvadratická složitost
reverse(\lceil,\lceil\rceil,\lceil\rceil).
reverse( \lceil H \rceil T ], Opacny ) :-
            reverse( T, OpacnyT ),
           append( OpacnyT, [ H ], Opacny ).
```

```
% lineární složitost, rozdílové seznamy
reverse( Seznam, Opacny ) :- reverse0( Seznam, Opacny-[] ).
reverse0( [], S-S ).
reverse0( [ H | T ], Opacny-OpacnyKonec ) :-
          reverse0( T, Opacny-[ H | OpacnyKonec] ).
```
## quicksort pomocí rozdílových seznamů

Neprázdný seznam S seřad'te tak, že

- vyberte nějaký prvek  $X$  z S; rozdělte zbytek S na dva seznamy Small a Big tak, že: v Big jsou větší prvky než X a v Small jsou zbývající prvky
- se ˇrad'te Small do SortedSmall
- seřad'te Big do SortedBig
- setříděný seznam vznikne spojením SortedSmall a [X|SortedBig]

# DÚ: palindrom(L)

Napište predikát palindrom(Seznam), který uspěje pokud se Seznam čte stejně zezadu i zepředu, př. [a,b,c,b,a] nebo [12,15,1,1,15,12]

# Poděkování

Průsviky ze cvičení byly připraveny na základě materiálů dřívějších cvičících tohoto předmětu.

Speciální poděkování patří

■ Adrianě Strejčkové

Další podklady byly připraveny

- Alešem Horákem
- Miroslavem Nepilem
- Evou Žáčkovou
- Janem Ryglem  $\blacksquare$